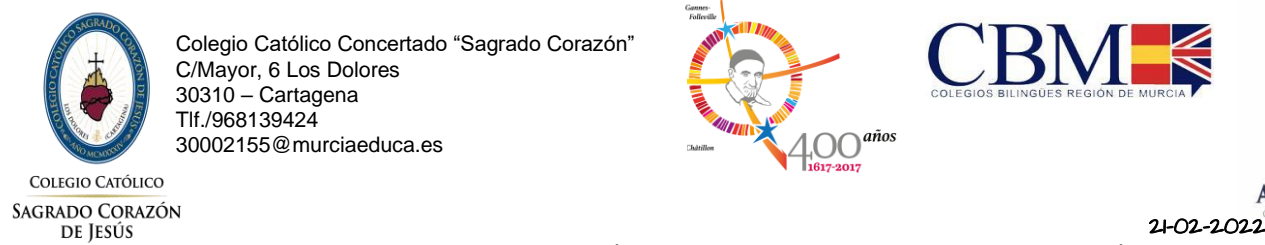

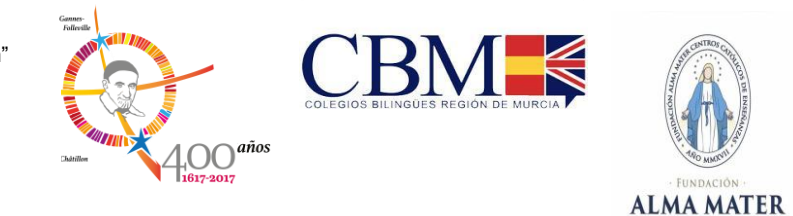

## **PLAN DE COMUNICACIÓN PARA EL COLEGIO CATÓLICO CONCERTADO SAGRADO CORAZÓN DE JESÚS.**

El centro para mantener informada a toda la comunidad educativa establecerá las siguientes pautas y protocolos de actuación.

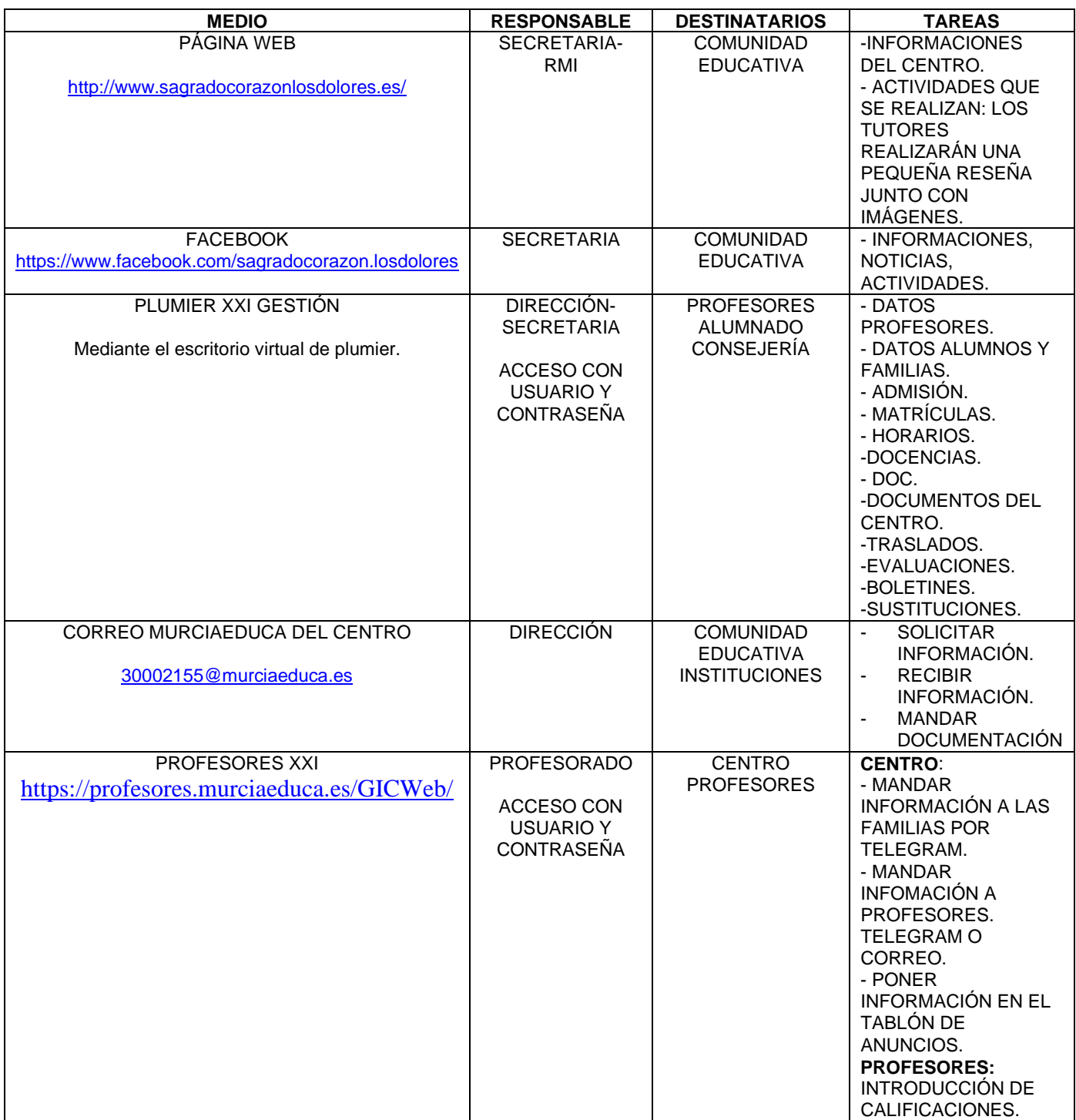

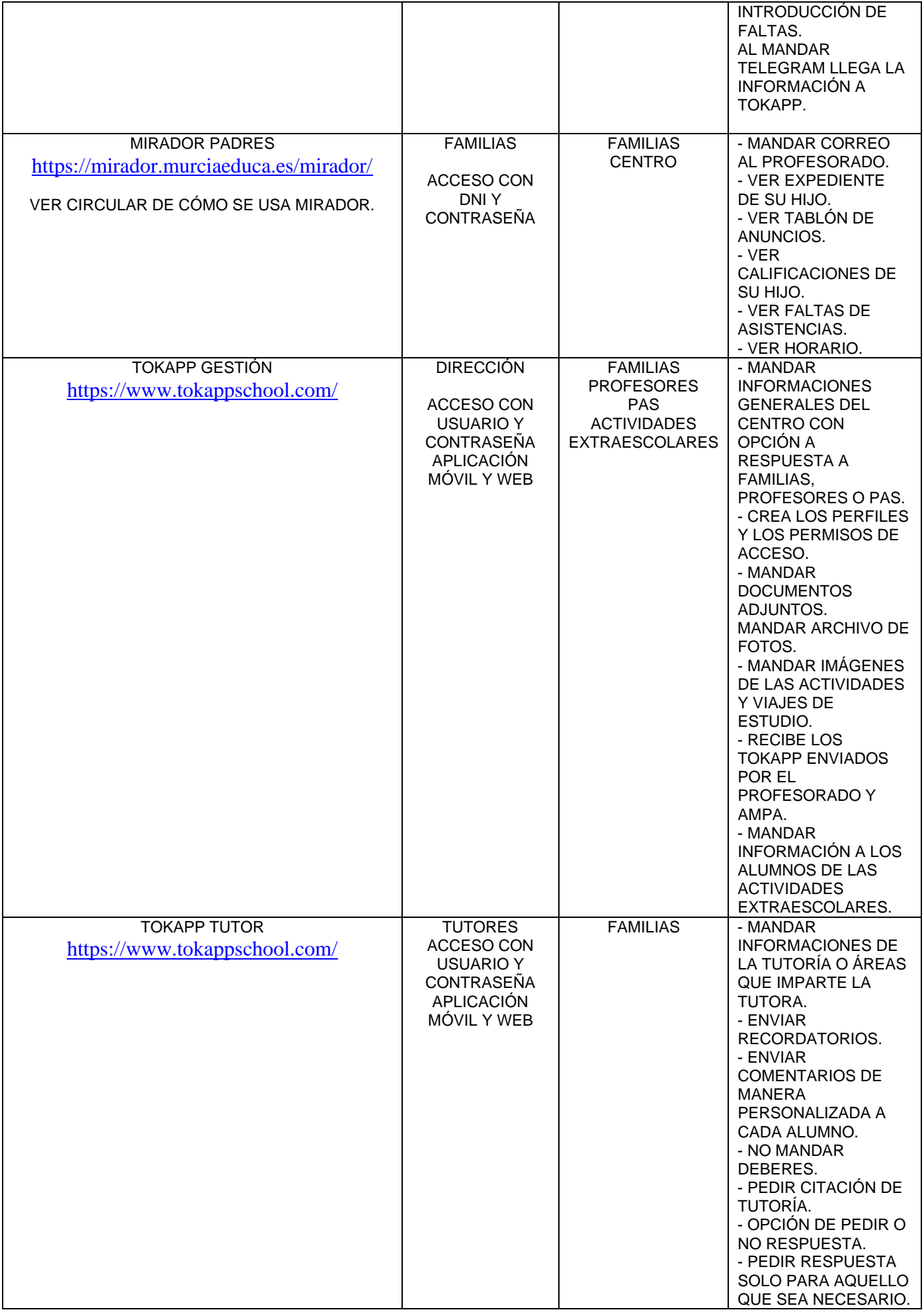

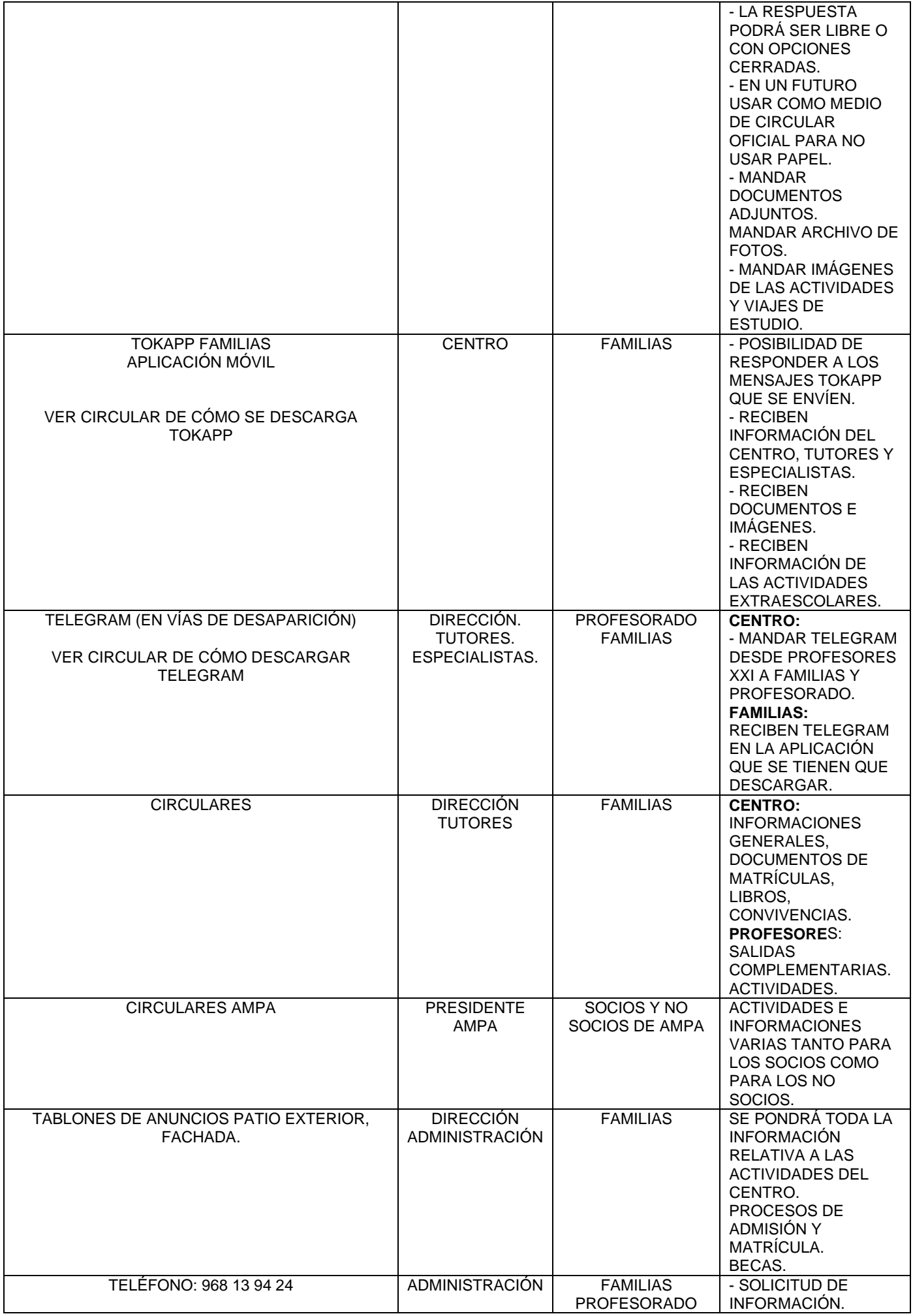

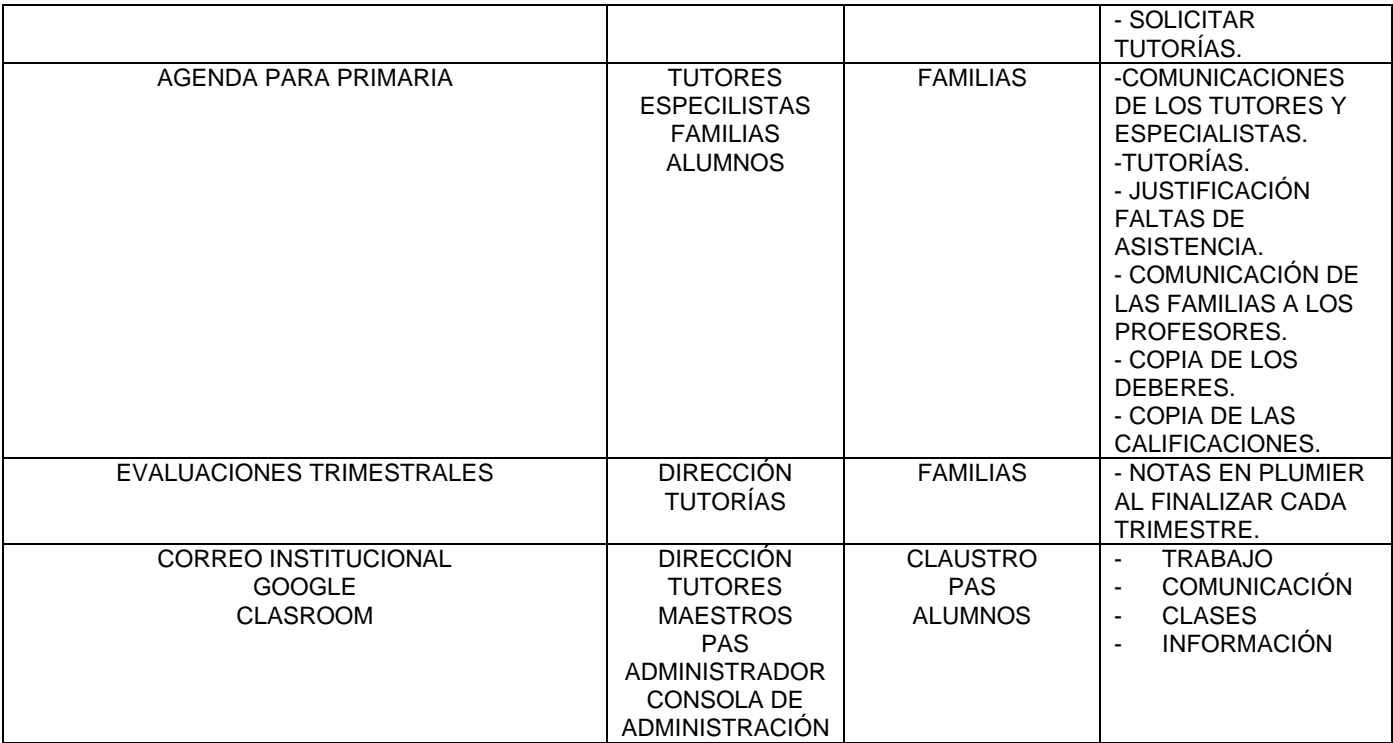